Poem would be here Poem would be here Poem would be here Poem would be here Poem would be here Poem would be here Poem would be here Poem would be here Poem would be here Poem would be here

click would change background scroll would change background

## Poem would be here Poem would be here Poem would be here

Poem
would be
here Poem would
be Poem would
be here Poem would
be here Poem would be
here Poem would be
here Poem would be here
Poem would be here

triangle would be black outline, when scroll triangle will become a gradient, through whole specru, when you click text color would change from black to white

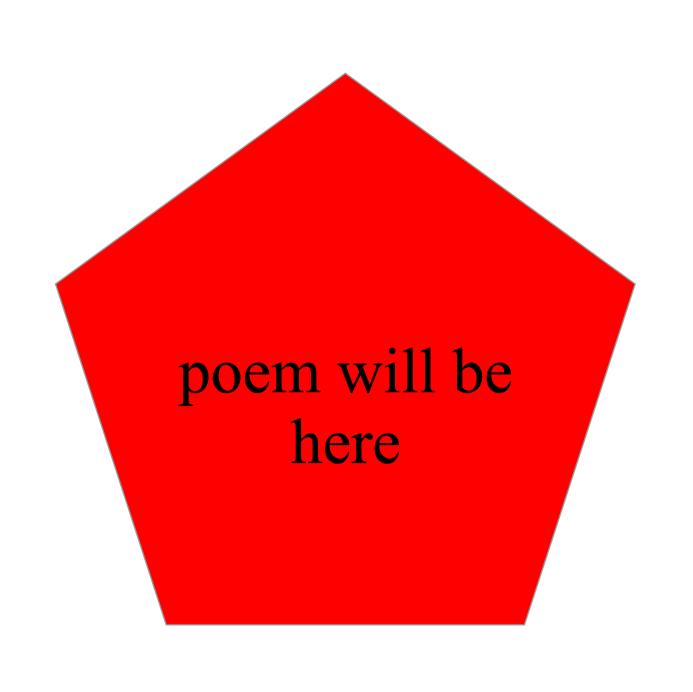

poem will be here

poem will be here

When scrolled the shapes will move when clicked 1 large shape will appear with the poem

re Poere Poe

you would have to click to remove 1 door and scroll to remove the other